# **Algunos aspectos en el diseño hidráulico y económico de redes en sistemas de riego por goteo**

**En el presente trabajo se dan algunos aspectos procedimentales que son útiles para elaborar el diseño de la red de conducción, distribución y entrega de un sistema de riego por goteo, criterios que permiten conjugar el diseño hidráulico y el económico.**

**EDGAR GOMEZ Ingeniero Agrícola Departamento de Ingeniería Agrícola Sección Ing. Recursos de Agua y Suelos Facultad de Ingeniería Universidad Nacional**

Una de las alternativas tecnológicas que contribuye al mejoramiento de la producción agrícola es la irrigación, y dentro de ésta se encuentra el riego por goteo.

La amplia aceptación que ha tomado la irrigación por goteo en razón de las bondades que éste ofrece, ha llevado a los ingenieros a aplicar los fundamentos de otros campos de trabajo. con la finalidad de establecer la metodología de diseño, con la cual se resolvieron principalmente los problemas de operación, pero que generaron incertidumbre acerca del diseño económico.

De hecho, un diseño óptimo debe incluir una buena eficiencia hidráulica y unos costos que tiendan a un mínimo aceptable.

# **ASPECTOS PRELIMINARES**

Para entrar a diseñar el sistema de riego por goteo se deben primero que todo obtener los parámetros preliminares de diseño, los cuales tienen que ver con las características del ecosistema agua-sueloplanta-atmósfera; estos parámetros son:

# **Lámina que hay que aplicar**

Depende de:

- Capacidad de almacenamiento del suelo.
- Nivel de agotamiento del agua (el cual está relacionado con el estado energético del agua dentro del suelo), conocido como umbral de riego, el cual a su vez depende de:
	- $-$  Sensibilidad del cultivo a la sequía
	- Tipo de clima (árido o húmedo)
- Porcentaje de humedecimiento: parámetro fundamental en riego por goteo.
- Peso aparente por unidad de volumen del suelo.
- Profundidad hasta la cual se desea humedecer el suelo, la cual generalmente coincide con la profundidad potencial del sistema radicular del cultivo.
- Eficiencia de aplicación del agua, la cual depende de:
	- Cantidad de agua utilizada por la planta respecto a la aplicada.
	- Uniformidad de distribución del agua en el área de riego.

## **Tiempo de aplicación de la lámina**

Depende de:

- $-$  Rata de descarga del emisor o gotero;
- Lámina que hay que aplicar;
- Area de acción de cada gotero.

En algunos casos la jornada de trabajo actúa como una limitante en la estimación del tiempo de riego. En este caso se puede asumir un tiempo de riego que sea múltiplo de las horas de operación diaria. y calcular la rata de descarga del gotero. pero teniendo presente los siguientes aspectos:

- a- Las descargas obtenidas en el cálculo se deben ajustar a las descargas medias dadas por goteros comerciales. las cuales presentan valores de 2. 4. 6. 8. 10 LPH para goteros simples y en algunos casos de 1. 2. 3 GPH.
- b- La velocidad de aplicación no debe sobrepasar los límites de infiltración de los suelos. de tal forma que se originen problemas de encharcamiento y escorrentía. lo cual reduciría la eficiencia del sistema.

## **Intervalo entre riegos**

Llamado comúnmente frecuencia de riego: se puede trabajar de dos formas:

Teniendo en cuenta la capacidad de almacenamiento de agua" del suelo con lo cual pueden resultar intervalos grandes (15-20 días) en el caso de suelos finos. e intervalos cortos (4-7 días) en el caso de suelos gruesos. valores que se ven afectados por las características físico-químicas de los suelos. el clima y el cultivo.

Trabajando de antemano con intervalos cortos (frecuencias altas) o sea. regando todos los días. cada dos (2) o tres (3) días. con lo cual se utiliza escasamente la capacidad de almacenamiento de los suelos.

Si se trabaja de la segunda forma. debe medirse diariamente el consumo de agua por transpiración y evaporación (EVT) (teniendo en cuenta que el agua de constitución representa solo un 1% del agua

consumida). El valor de EVT se puede obtener a partir de lecturas de evaporación hechas en un tanque evaporímetro y afectando estas lecturas por un coeficiente que depende del estado de desarrollo del cultivo y de la época del año.

En riego por goteo el valor de la EVT prácticamente se reduce a la transpiración. dado que sólo se humedece la zona radicular del cultivo.

El valor obtenido en el anterior cálculo es el que debe aplicarse en cada riego.

Para la aplicación de la primera o segunda forma se debe controlar el nivel energético del agua en el suelo a nivel del campo. empleando para esto dispositivos como tensiómetros. bloques de resistencia eléctrica o dispersores de neutrones.

En la práctica se ha demostrado que se obtienen mejores resultados en producción (cantidad. calidad e incluso acortamiento del período vegetativo). cuando el riego se aplica con intervalos cortos (1.2. 3 días) pero el costo inicial del equipo puede llegar a ser más elevado.

## **Número de unidades de riego**

Corresponde al número de secciones en que puede dividirse el área de riego. representando cada unidad el área que puede regarse a un mismo tiempo.

Depende de:

- a- Intervalo entre riegos
- b- Duración de la aplicación
- e- Número de horas de que consta la jornada diaria de trabajo (puede variar entre 1 y 24 horas).

## **Capacidad del sistema**

Depende de:

- a- Lámina que hay que aplicar.
- b- Duración de la aplicación
- c- Frecuencia de aplicación
- d- Area que hay que irrigar a un mismo tiempo.

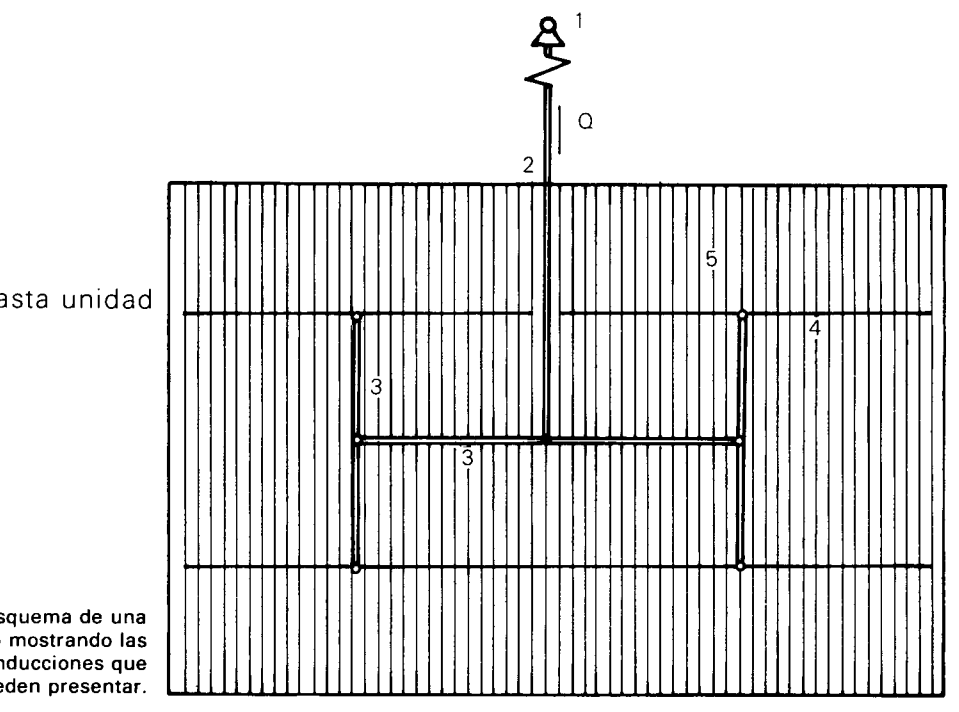

1 Cabezal de control

- 2 Conducción desde cabezal hasta unidad
- 3 Subprincipal
- 4 Múltiple
- 5 Lateral (línea regante)

FIGURA 1. Esquema de una unidad de riego mostrando las diferentes conducciones que se pueden presentar.

**40** Ingeniería e Investigación

# **PROCEDIMIENTO DE DISEÑO**

**El** diseño del sistema hidráulico del riego por goteo se puede dividir en tres partes:

- a- Diseño de la unidad de riego
- b- Diseño de la conducción hasta la unidad
- c- Diseño del cabezal de control.

# **Diseño de la unidad de riego**

El criterio de entrada para el diseño del riego por goteo es que se debe entregar suficiente agua a todos los puntos del sistema. De todos estos puntos encontramos que hay unos más críticos que otros en razón de la distancia de la fuente de alimentación del sistema (que puede ser por bombeo o por gravedad si la topografía lo permite) y de las diferencias de nivel ofrecidas por el terreno, luego el diseño debe hacerse para la unidad que puede presentar las mayores variaciones de presión dentro del sistema; posteriormente se procede a diseñar la unidad.

El procedimiento de diseño consta de los siguientes pasos:

- a- Selección del gotero (elemento de descarga que permite aplicar agua en forma puntual a la zona de influencia de las raíces del cultivo).
- b- Diseño de la tubería portagoteros.
- c- Diseño de las tuberías múltiples y subprincipales.

En la figura  $N^{\circ}$  1 se muestra un esquema de la unidad de riego.

#### **Selección del gotero o emisor**

En la selección del gotero se tienen en cuenta cuatro aspectos

1. Que las características de forma (geometría) y superficie en contacto con el agua hagan que el gotero sea hidráulicamente controlable; esto tiene que ver con lo siguiente:

- a- Diámetro de la sección transversal de flujo.
- b- Longitud de recorrido del agua dentro del gotero.
- c- Relaciones presión-descarga del gotero. En este caso es importante el exponente que relaciona el caudal de descarga y la presión de operación, ya que determina el régimen de flujo del gotero y por tanto la sensibilidad que éste ofrece a las variaciones de descarga producidas por variaciones en la presión de funcionamiento.
- d- Relaciones temperatura-descarga: o sea, las posibles variaciones que pueden ocurrir en la descarga como resultado de cambios de temperatura; esto está relacionado con el régimen de flujo y con el tipo de material de que está construido el gotero.

Las relaciones presión-descarga y temperaturadescarga están dadas por una expresión cuya forma general es:

$$
q_g = kh^x t^y
$$

donde:

**qg** Descarga media del gotero, generalmente expresada en LPH o GPH.

- $K =$  Coeficiente de descarga.
- $h =$  Presión media de funcionamiento del gotero expresada en metros de columna de agua.
- $x =$  Exponente de descarga del gotero, y toma los valores de:
	- $x = 1.0$  para flujo laminar
	- $x = 0.5$  para flujo turbulento

 $x = 0.0$  para goteros totalmente autorregulados.

- $t =$  Temperatura de funcionamiento del gotero.
- $y =$  Indice de sensibilidad a los cambios de temperatura.
- e- Calidad y seguridad que ofrezca el emisor: lo cual tiene que ver con la fabricación, con las características de geometría y flujo y con el material de construcción.

2. Presión media de funcionamiento del gotero: la cual determina el máximo valor de cabeza de presión que se puede perder en el lateral y por lo tanto determina en cierta forma la economía del sistema.

3. Descarga media del gotero: ocurre para presión media de funcionamiento y se utiliza para determinar los siguientes valores:

- a- Porcentaje de humedecimiento del suelo.
- b- Espaciamiento entre goteros en el lateral.
- c- Espaciamiento entre laterales: según el porcentaje de humedecimiento requerido.
- d- Caudal que circula por el lateral según el número de goteros por tubería.

4. Forma de conexión del gotero en línea regante: la cual contribuye a determinar las pérdidas de presión ocurridas en dicha conducción.

# **Diseño de la tubería portagoteros o lateral**

Comprende los siguientes pasos:

1. Selección del material del tubo. Para esta selección se deben tener en cuenta los siguientes aspectos:

Características de las paredes internas del tubo, las cuales dependen de:

- Material de trabaja: 'plásticos, metales.
- $-$  Proceso de fabricación
- $-$  Fabricante

Resistencia del material a la intemperie.

Resistencia del material a las sales que puede transportar el agua de riego.

Resistencia del conducto a las presiones hidráulicas. Materiales que conforman las tuberías que se consiguen en el mercado de la zona o en zonas cercanas.

2. Selección del diámetro y longitud que ofrezcan el máximo rendimiento en funcionamiento ya su vez la máxima economía posible.

Las características de diámetro, longitud y economía dependen en gran parte de las características hidráulicas del gotero, o sea:

- a- Exponente de descarga.
- b- Presión media de funcionamiento.
- e- Descarga media.

 $(1)$ 

- d- Diámetro dé la sección transversal de flujo.
- e- Capacidad de autorregulación del gotero.
- f- Forma de conexión del gotero a la tubería.

En cualquier tubería con múltiples salidas (fluio espacialmente variado), se presenta una variación en gasto entre puntos de descarga (goteros en riego por goteo). debida a una variación de presión entre éstos. Se ha aceptado como máxima variación de descarga un valor del 10%, esto con el objeto de obtener buenas eficiencias de uniformidad en el lateral. el múltiple y en todo el sistema.

Según la ecuación de descarga de un gotero (Ec. (1)). Y según el 10% de variación de descarga entre goteros, se obtiene la siguiente relación entre el primero y el último gotero colocados en el lateral:

$$
\frac{q_t}{q_o} = \frac{Kh_t^xt^y}{Kh_o^xt^y} = 0.9
$$

Donde:

- $q_0$ ,  $q_f =$  Caudal de descarga del primero y último goteros colocados en la línea regante.
- Coeficiente de descarga; igual para los goteros, debido a que generalmente se trabaja con el mismo tipo de gotero en la línea regante.  $k =$
- $h_{0}$ ,  $h_{f}$  = Presión de funcionamiento del primer y último gotero.
- Exponente de descarga del emisor.  $x =$
- Temperatura de funcionamiento del primer y último emisor.  $t_o, t_f =$
- Indice de sensibilidad a los cambios de  $y =$ temperatura.
- En la mayoría de los casos t $\, \circ \, = \,$ tf; despejando se obtiene

$$
h_f = (0.9)^{1/x} h_o
$$
 (2)

La variación de carga mencionada está dada por

$$
\Delta h = h_o - h_i
$$

Reemplazando se obtiene

$$
\Delta h = h_o - (0.9)^{1/x} h_o
$$
 (3)

$$
\Delta h = h_o (1 - 0.9^{1/x})
$$

Graficando el gasto de cada gotero contra la distancia de la toma del lateral en papel de coordenadas logarítmicas, encontramos una línea recta a partir de la cual se puede encontrar una relación matemática entre la presión de entrada y la presión media de funcionamiento, o sea;

$$
Ln\ \bar{q}\,=\,\frac{Ln\ q_o\,\text{.}+\ Ln\ q_f}{2}
$$

sustituyendo q<sub>o</sub> y q<sub>t</sub>

$$
\ln \bar{q} = \frac{\ln (Kh_o^x) + \ln (Kh_f^x)}{2}
$$

$$
q = (K^2 h_0^x h_f^x)^{1/2}
$$

Si sustituimos  $h_f$  en función de  $h_o$  (2) se obtiene

$$
\overline{q} = (Kh_{o}^{x} [0.9^{1/x} h_{o}]^{x})^{1/2}
$$
\n
$$
\overline{q} = Kh_{o}^{x} (0.9)^{1/2}
$$
\n
$$
h_{o} = (\frac{\overline{q}}{k(0.9)^{1/2}})^{1/x}
$$
\n(4)

Reemplazando (4) en (3)

42 Ingeniería e Investigación

$$
\Delta h = \left[ \frac{\overline{q}}{k(0.9)^{1/2}} \right]^{1/x} [1 - 0.9^{1/x}] \tag{5}
$$

Donde:

 $\Delta h$  = Pérdidas permisibles de cabeza de presión en los laterales o líneas regantes.

 $q =$  Descarga media del gotero.

De la ecuación (5) se deduce que la pérdida de carga permisible  $(\Delta h)$  en las líneas regantes es una función de la descarga media de funcionamiento y del exponente de descarga del gotero, o sea, el régimen de flujo: de tal forma, en goteros de régimen turbulento ( $x = 0.5$ ) la pérdida de carga permisible es mayor que en goteros de régimen laminar  $(x = 1.0)$ .

Del anterior análisis se puede concluir que laterales que funcionen con emisores de régimen turbulento permiten trabajar diámetros menores, o para un mismo diámetro, respecto a una línea con emisores de régimen laminar, mayores longitudes, o sea que se obtienen sistemas más económicos, ya que es deseable obtener laterales largos, lo cual ahorra tuberías secundarias y por lo tanto dispositivos de control y regulación y accesorios de conexión; además los goteros de tlujo turbulento ofrecen un comportamiento más seguro, en cuanto a obstrucción se refiere, lo cual reduce los costos de mantenimiento. Otra ventaja que ofrece el trabajo de laterales con goteros de flujo turbulento es la sensibilidad nula de la descarga respecto de los cambios de temperatura, debido a que este tipo de flujo no depende de fuerzas viscosas. Existe un tipo de gotero que permite grandes cambios de presión sin presentar variaciones en la descarga mayores del 10%; este tipo de goteros son los autorregulados y tienen exponentes de descarga inferiores a 0.5 pudiendo llegar a 0.0 en goteros completamente autorregulados (teóricos). Un lateral con goteros autorregulados permite longitudes mayores que laterales con goteros no regulados, esto para un mismo diámetro.

Los pasos que hay que seguir en la selección económica de diámetros y longitudes de laterales, son

Conocer el tipo de gotero que hay que instalar.

- Descarga media
- Presión media de funcionamiento
- Exponente de descarga, x

Tipo de conexión: conocer la longitud equivalente (Le), o sea la longitud que hay que agregar a la tubería por efecto de la caída de presión producida por la conexión del gotero; este valor es conocido para cada tipo de conexión y puede obtenerse del fabricante o estimarse a partir de la tabla 1.

## Tabla 1

## Longitudes equivalentes para varios goteros

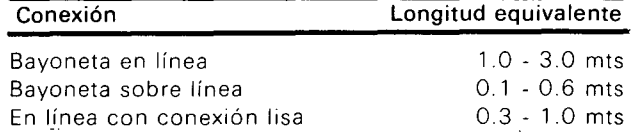

Establecer el espaciamiento entre goteros. Conocer el tipo de material (Ver: selección del material del tubo) y estimar el coeficiente de conducción C (Hazen-William).

## Cálculo del diámetro y la longitud máxima permisible.

La expresión que hay que utilizar en el cálculo se puede encontrar de la siguiente forma

Suponiendo un lateral

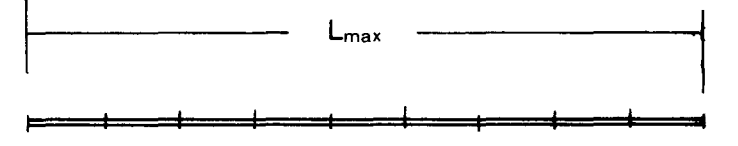

$$
L' = n_g L_e + L_{max} \tag{6}
$$

 $L' =$  Longitud utilizada en el cálculo del diámetro.

 $n_g =$  Número de goteros por lateral.

- $L_e =$  Longitud equivalente según la conexión del gotero.
- $L_{max}$  = Longitud máxima económica.

$$
n_g = \frac{L_{max}}{e_g} + 1 \tag{7}
$$

Reemplazando la Ec. (7) en la Ec. (6) se tiene:

$$
L' = \left(\frac{L_{max}}{eg} + 1\right) L_e + L_{max}
$$
  

$$
L' = \left(\frac{L_e}{e_g} + 1\right) L_{max} + L_e
$$
 (8)

el caudal del lateral está dado por

$$
q_L = n_g q_g
$$

Donde:

 $q_L =$  Caudal del lateral  $q_g =$  Descarga media del gotero.

Reemplazando (7) en (9)

$$
q_{L} = \left(\frac{L_{max}}{e_{g}} + 1\right) q_{g} \qquad (10)
$$

El caudal del lateral se puede cuantificar mediante la siguiente expresión (Hazen-Williams).

$$
q_L\,=\,0.2785CD^{2.63}\left(\,\frac{\Delta\,h}{L^{'}}\,\,\right)^{0.54}
$$

Donde:

- $q_L$  = Caudal de la conducción, en mt<sup>3</sup>/seg
- $C =$  Coeficiente de conducción.<br> $D =$  Diámetro interno del tubo in
- Diámetro interno del tubo, mts.

 $\Delta h =$  Pérdida de presión en el lateral, mts. Reemplazando (8) y (10) en (11) se obtiene

$$
\left(\begin{array}{c}\underline{L_{max}}\\ \underline{e_g} \end{array}+1\right)q_g\!=\!0.2785CD^{2.63}\Bigg[\underline{\underline{L_e}}_{\underline{e_g}}\!+\!\frac{\Delta h}{1}\Bigg]L_{max}\!+\!L_e\Bigg]^{0.54}
$$

$$
\left(\frac{\mathsf{L}_{\max}}{\mathsf{L}_{\mathsf{e}}} + 1\right) q_{\mathsf{g}} \left[ \left(\frac{\mathsf{L}_{\mathsf{e}}}{\mathsf{e}_{\mathsf{g}}} + 1\right) \mathsf{L}_{\max} + \mathsf{L}_{\mathsf{e}} \right] \stackrel{\text{0.54}}{=} \\ = 0.2785 \text{CD}^{2.63} \left(\Delta h\right)^{0.54} \tag{12}
$$

La ecuación (12) es para flujo uniforme. pero en riego por goteo los laterales. los múltiples yalgunos subprincipales presentan un flujo espacialmente variado; por tanto la pérdida de cabeza de presión es menor que en flujo uniforme. lo que implica que debe introducirse un factor de flujo yariado. El factor que se puede emplear es el deducido por Christiansen para tuberías con múltiples salidas. el cual representa una distribución discreta de caudales.

$$
F = \frac{\sum_{i=1}^{ng} i^{m}}{n_g^{m+1}}
$$
 (13)

Donde:

i = Salidas

- $n_g$  = Número de goteros por lateral
- $m =$  Exponente de descarga según la ecuación de descarga que se esté empleando para el cálculo. siendo
	- $m = 1.85$  para Hazen-Williams
	- $m = 1.9$  para Scobey
	- $m = 2.0$  para Darcy-Weisbach

Introduciendo el valor de F en la ecuación (12) se tiene:

$$
\left[\frac{L_{max}}{e_g} + 1\right] q_g \left[\left(\frac{L_e}{e_g} + 1\right) L_{max} + L_e\right]^{0.54} =
$$
\n(8) = 0.2785CD<sup>2.63</sup>  $\left(\frac{\Delta h}{E}\right)^{0.54}$ 

y reemplazando  $\Delta h$  por la ecuación (5) se tiene

$$
(9) \quad \left[\frac{\mathsf{L}_{\max}}{\mathsf{e}_{g}} + 1\right] \mathsf{q}_{g} \left[\left(\frac{\mathsf{L}_{e}}{\mathsf{e}_{g}} + 1\right) \mathsf{L}_{\max} + \mathsf{L}\mathsf{e}\right] \stackrel{0.54}{=} \\ = 0.2785 \text{CD}^{2.63} \left[\frac{\mathsf{q}_{g}}{\mathsf{K}(0.9)^{1/2}}\right]^{0.54 \times} \left[\frac{1 - (0.9)^{1/x}}{\mathsf{F}}\right]^{0.54} \tag{14}
$$

La ecuación (14) nos permite seleccionar el diámetro y la longitud máxima económica a partir de parámetros conocidos. selección que puede hacerse en dos formas:

- a- Partiendo de un diámetro y calculando la longitud máxima.
- b- Partiendo de una longitud y calculando el diámetro.

La forma del procedimiento depende de diferentes aspectos como:

- Longitudes máximas permitidas según condiciones de campo (cultivo. terreno. área de las unidades)
- Diámetros y goteros comerciales.

Dos criterios que sirven para iniciar el cálculo a partir de la ecuación (14) son:

- a- Los diámetros usuales de los laterales tienen valores que oscilan entre 12 y 30 mm.
- b- El diámetro más económico es aquel que ofrece

los menores costos Iniciales, de conservación y servicio. En la figura 2 se muestra una curva que indica la variación de los costos totales con el diámetro.

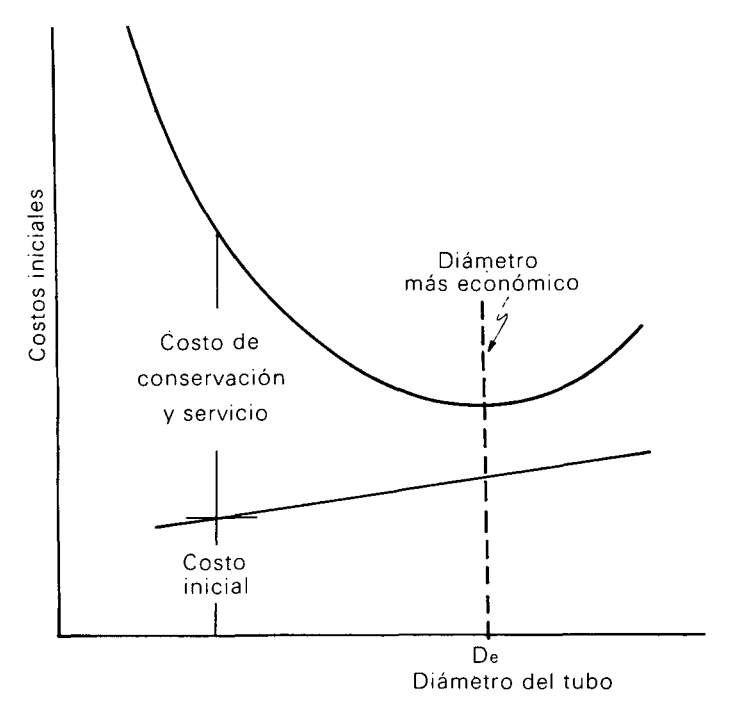

Figura 2. Tendencia general de los costos totales respecto del diámetro de la conducción.

De la figura 2 se deduce una expresión para el  $H_L = H_a + 0.77 \Delta h \pm \frac{\Delta E L}{2}$ cálculo de los costos totales:

$$
\begin{aligned} C_T &= C_i + C_s \\ C_i &= C_1 D L \\ C_s &= C_2 P \end{aligned}
$$

o sea

 $C_T = C_1 D L + C_2 P$ 

Donde:

 $C_T =$  Costos totale

 $\tilde{C}_1$  = Costo por unidad de diámetro y longitu

 $D =$  Diámetro de la conducción

 $L =$  Longitud de la conducción

 $C_2$  = Costo por unidad de potencia.

 $P =$  Potencia necesaria para conducir el fluido por el ducto de diámetro D y longitud L.

La potencia está dada por

$$
P = \frac{\gamma Q \left( H + \frac{16f}{2g\pi} L \frac{Q^2}{D^5} \right)}{75\eta}
$$

y reemplazando en la ecuación (15), se obtiene

$$
C_T = {^C}_1 DL + C_2 \left[ \frac{\gamma Q}{\phantom{0}} \left( \frac{H + \frac{16f}{2g\theta^2}L\frac{Q^2}{D^5}}{75\eta} \right) \right]
$$

Hallando la segunda derivada respecto al diámetro, encontramos que es positiva, lo que indica un mínimo de la curva. Igualando la primera derivada a cero (O) y despejando el diámetro como una función de Q se encuentra una relación de la siguiente forma:

44 Ingeniería e Investigación

$$
D = K_o \sqrt{Q}
$$

A esta expresión se le llama ecuación de Bresse y es válida para tuberías de funcionamiento continuo, tomando K un valor aproximado de 1.2.

Cuando la operación es intermitente, como es el caso de los sistemas de riego por goteo, se puede emplear la fórmula empírica de Marquardt

$$
D = \sqrt[4]{B} K_o \sqrt{Q} \tag{16}
$$

Donde:

$$
D =
$$
 Diámetro económica, mts.

$$
B = \frac{Número de horas de operación diaria}{24 bra}
$$

24 hrs

 $K_o =$  Coeficiente de Breese.  $\simeq 1.2$ 

$$
Q =
$$
 Caudal, en mt<sup>3</sup>/seg.

A partir de estos criterios y empleando la ecuación (14) se puede seleccionar el diámetro y la Jongitud más económica.

# Cálculo de la presión de entrada al lateral

Aproximadamente el 77% de las pérdidas de presión ocurren en el primer 40% de la conducción (desde la entrada del agua al lateral), además la descarga media se encuentra cercana a este 40%; este comportamiento dio base para obtener una expresión que permite estimar la presión de entrada al lateral

$$
H_{L} = H_{a} + 0.77 \Delta h \pm \frac{\Delta EL}{2}
$$
 (17)

Donde:

 $H_1$  = Presión de entrada al lateral, mt.

 $H_a$  = Presión media de funcionamiento, mt;  $\Delta h$  = Pérdidas de presión permisibles en el lateral (Ec. (5)

(15)  $\Delta EL$  =Diferencia de elevación entre puntos extremos.

> Los anteriores aspectos son válidos para laterales de diámetro uniforme (los más usuales) variando' un poco el cálculo cuando se desea calcular un lateral de más de un diámetro (poco usual); más adelante, cuando se muestre el procedimiento de diseño de los múltiples se explicará la forma del cálculo de tuberías de más de un diámetro.

# Diseño de múltiples

El procedimiento de diseño es como sigue:

1. Selección del material de trabajo.

Para esta selección debe tenerse en cuenta no solo la capacidad conductora del tubo (rugosidad de las paredes internas). sino también que el material sea durable, no corrosivo y que ofrezca resistencia tanto a las presiones internas como a las externas, debido a que generalmente estos conductos se instalan bajo tierra.

2. Posición de los múltiples (tuberías que alimentan las líneas regantes) y selección de los diámetros.

La posición del lateral está influenciada por la pendiente del terreno. En terrenos con alguna pendiente los laterales generalmente siguen el sentido de los surcos o hileras los cuales tienden a

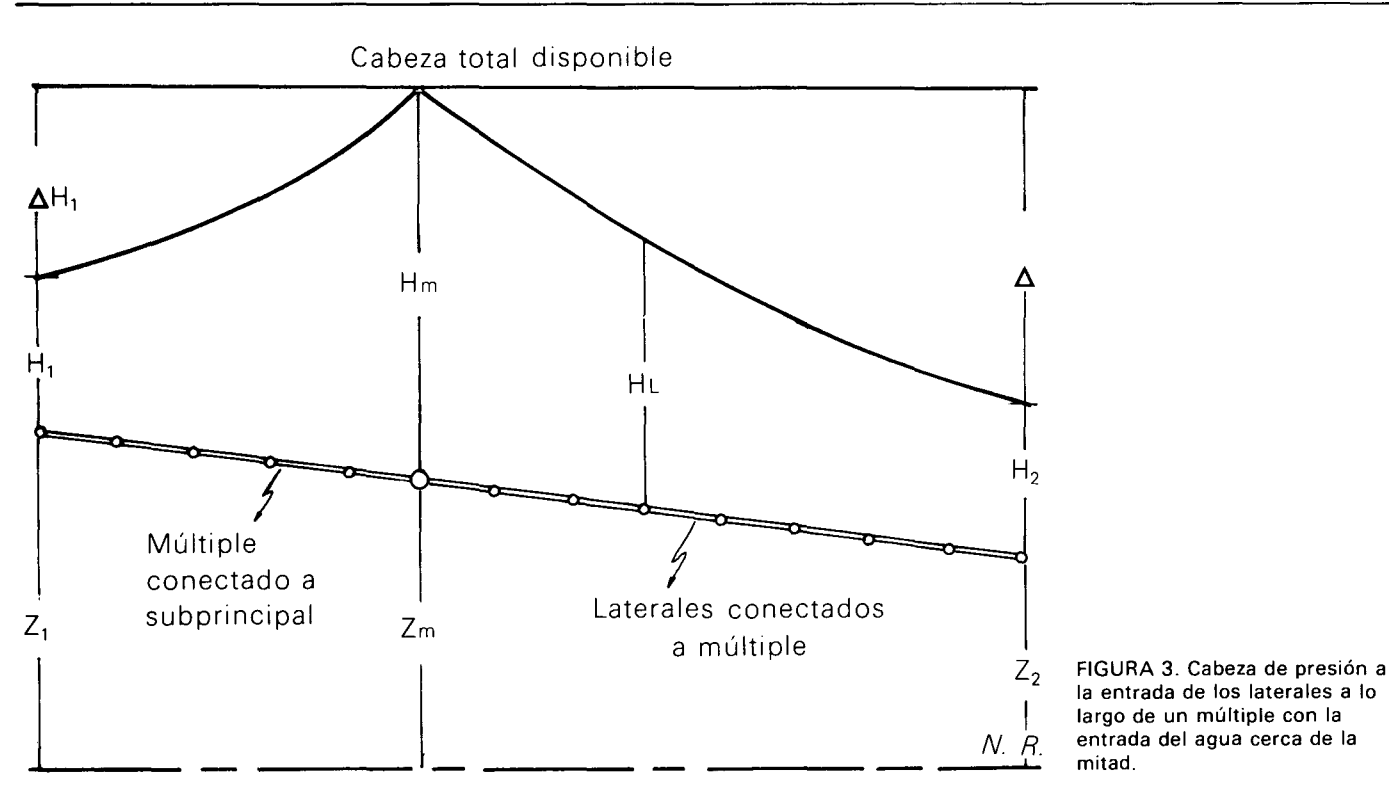

seguir las curvas de nivel.

En terreno llano la conexión entre múltiple y subprincipal (fig. 1). debe localizarse en la mitad del múltiple. En terreno pendiente la conexión debe localizarse en tal forma que el conducto que quede hacia arriba tenga una longitud menor que el tramo localizado hacia abajo (fig. 3). Para el caso de laterales con pendientes y localizados a ambos lados del múltiple. se procede de igual forma.

'La posición óptima de la conexión del múltiple con el subprincipal se obtiene cuando. para unos determinados diámetros y longitudes hacia arriba y hacia abajo de dicha conexión. la presión al final de cada tramo sea aproximadamente igual (fig. 3). o sea:

$$
H_1 = H_2
$$
  
 
$$
\Theta \Delta H_1 + Z_1 = \Delta H_2 + Z_2
$$
 (18)

Donde:

 $\Delta H_1$  y  $\Delta H_2$  = Pérdida de cabeza de presión tramo arriba y tramo abajo respectivamente.

 $Z_1$  y  $Z_2$  = Elevaciones al 'final del tramo arriba y tramo abajo.

Las pérdidas de presión disponibles ( $\Delta$ Hd) tienen que ser mayores o iguales a las que ocurren en cada tramo  $(ΔH)$ .

Para encontrar el punto de entrada del agua al múltiple de tal forma que se cumpla la ecuación (18). se debe proceder por aproximaciones sucesivas; este trabajo se simplifica si el diseño se hace por medio de un computador.

Los pasos que hay que seguir para encontrar la posición óptima son:

- a- Asumir una entrada de tal forma que el tramo hacia arriba sea más corto que el tramo hacia abajo; un punto para iniciar el cálculo es el localizado al 40% de la distancia desde el punto más alto (fig. 4).
- b- Determinar la longitud y la rata de flujo en el tramo hacia arriba y en el tramo hacia abajo.
- c- Seleccionar los diámetros de las secciones hacia arriba y hacia abajo. de tal forma que la pérdida de cabeza de presión en ambos tramos cumplan la ecuación (18) y la pérdida de presión disponible no sea excedida. o sea

$$
\Delta H_1 \leq \Delta H_d + (Z_m - Z_1) \tag{19}
$$

$$
\Delta H_2 \leq \Delta H_d + (Z_m - Z_2) \tag{20}
$$

Donde:

Zm es la elevación de la entrada del agua al múltiple. mts.

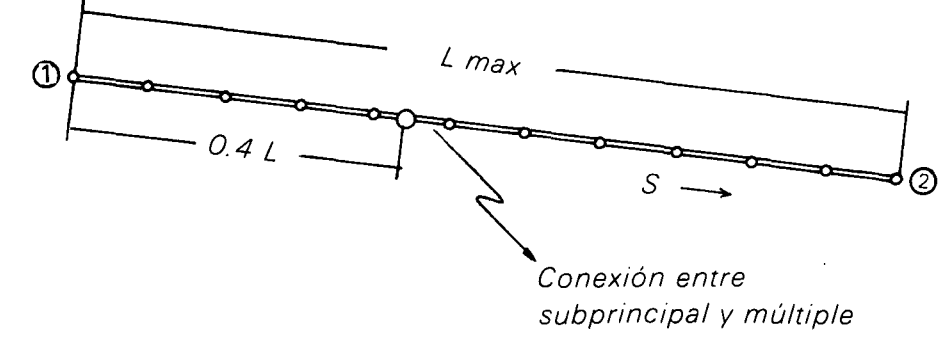

FIGURA 4. Punto de conexión entre múltiple y subprincipal para comenzar el cálculo de posición óptima.

Ingeniería e Investigación 45

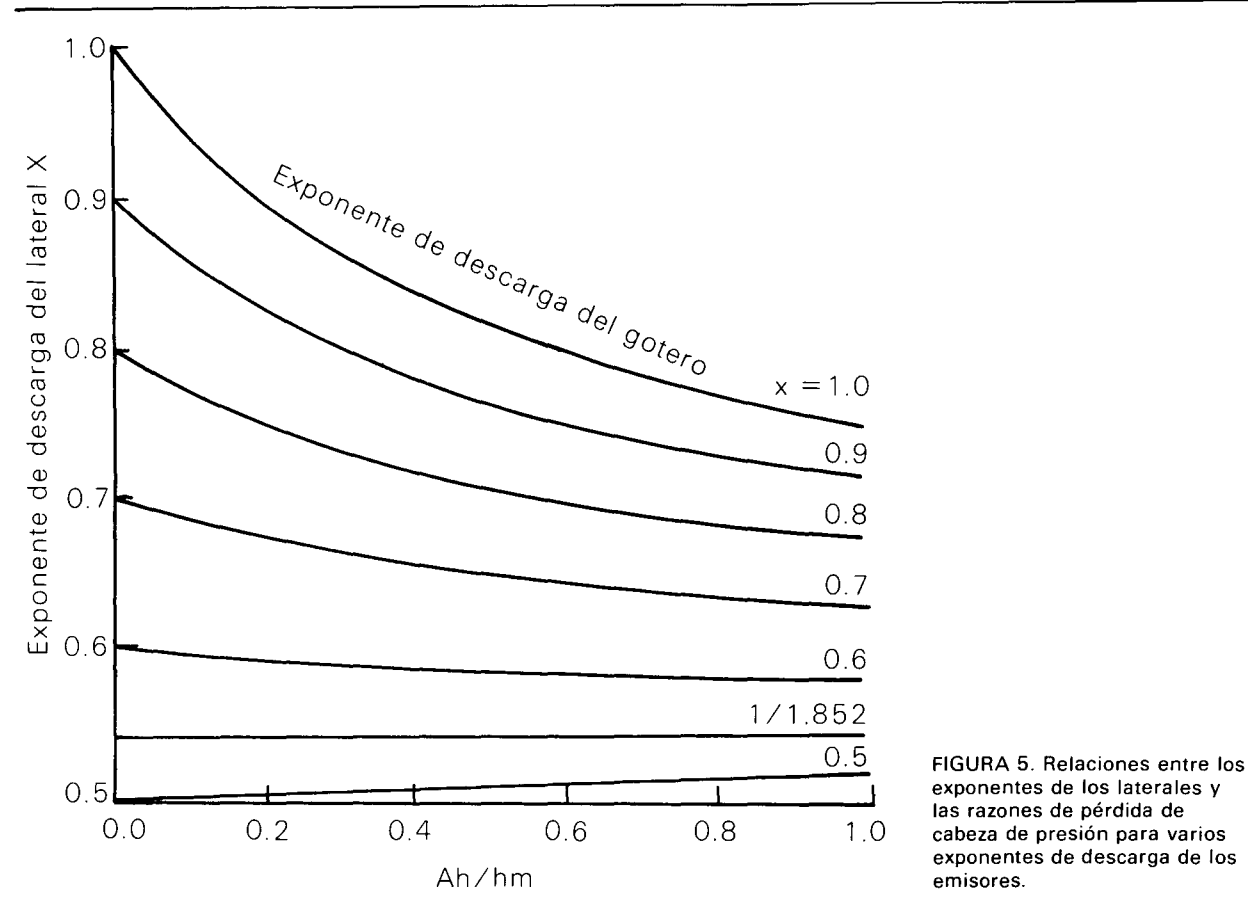

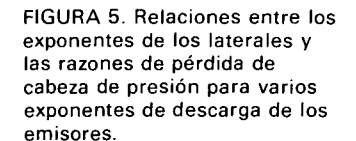

d- Repetir el anterior procedimiento hasta determinar el diseño más económico que satisface las ecuaciones 18, 19 y 20.

La ecuación de Marquardt es también útil en la selección de diámetros y longitudes de múltiples y subprincipales como un apoyo para corroborar el diseño económico.

Los valores de diámetro y longitudes obtenidos con el anterior procedimiento deben confrontarse con las condiciones del terreno y el valor definitivo se deduce de este estudio. En algunos casos no se puede colocar la conexión del múltiple y subprincipal en el punto óptimo y deben entonces instalarse válvulas de regulación de presión manuales o automáticas. regulación que incluso puede ser a la entrada de cada lateral.

El procedimiento de selección del diámetro del múltiple se describe a continuación:

El método es similar al utilizado en la selección de diámetros y longitudes de laterales; estableciendo una semejanza entre los laterales y los goteros. o sea. los laterales se toman como elementos de descarga. presentando la siguiente ecuación de descarga:

$$
Q_L = K_L H_L^x \tag{21}
$$

Donde:

 $Q_L =$  Caudal del lateral

 $K_l$  = Coeficiente de descarga del lateral

 $X =$  Exponente de descarga del lateral

**Hl** = Presión media <sup>a</sup> la entrada del lateral.

El exponente de descarga se puede obtener a partir de las curvas de la figura (5). en la cual se relacionan los exponentes de descarga de la línea lateral. con varias relaciones de pérdida de cabeza de presión. para varios exponentes de goteros. Obteniendo el exponente de descarga del lateral (X), se puede conocer el coeficiente de descarga (KL). a partir del valor de caudal y presión de entrada del lateral.

Una expresión que permite seleccionar el diámetro y la longitud de los tramos o tramo del múltiple (en algunos casos el múltiple puede constar de un solo tramo. o sea. que la conexión con el subprincipal se hace en el extremo del múltiple). tiene la siguiente forma:

$$
\left[\frac{L_{max}^{1.54}}{E_{I}} + L_{max}^{0.54}\right]Q_{L} = 0.2785CD_{M}^{2.63}
$$

$$
\left[\frac{Q_{L}}{K_{L}(0.9)^{1/2}}\right]^{\frac{0.54}{K}} \left[\frac{1 - (0.9)^{1/x}}{F}\right]^{0.54}
$$
(22)

Donde

- $L_{\text{max}} =$ Longitud máxima del tramo del múltiple (mt); depende del área y forma de la unidad y del número y espaciamiento entre laterales.
- **El** = Espaciamiento entre laterales (mt).
- $Q_L$  = Caudal medio del lateral, mt<sup>3</sup>/seg.
- $C =$  Coeficiente de conducción (Hazen-William). **Dm** = Diámetro del múltiple. mt.
- **<sup>K</sup><sup>L</sup>** = Coeficiente de descarga del lateral; obtenido a partir del exponente de descarga. el caudal del lateral y la presión media de entrada al lateral.
- $X =$  Exponente de descarga del lateral; obtenido a partir del exponente de descarga del gotero y la relación entre la pérdida de presión en el lateral y la presión media de

funcionamiento del mismo (fig. 5).

 $F =$  Factor de flujo variado (ec. (13)), donde el número de goteros se reemplaza por el número de laterales.

Nótese que la ecuación (22) es semejante a la ecuación (14); la diferencia está en que en los múltiples la conexión de los laterales tiene una mayor eficiencia hidráulica que la conexión de los goteros en el lateral; por tanto las pérdidas de presión que estas conexiones producen son mínimas. pudiendo prácticamente despreciarse.

3. Presión de entrada y al final del múltiple.

La cabeza de presión al comienzo y al final de cada tramo del múltiple. está dada por:

$$
H_m = H_a + Rh\Delta H_m \pm \frac{\Delta EL}{2}
$$
 (23)

 $H_f = H_m - \Delta H_m \pm \Delta E_L$  (24)

Donde:

- $H_m = E s$  la presión de entrada al múltiple, mts.
- $H_a$  = Es la cabeza de presión media del tramo del múltiple. correspondiente a la presión media de entrada al lateral. mts.
- $R_h$  = Es el factor de ajuste de pérdidas de cabeza de presión y depende del número de diámetros que tiene el múltiple. y toma valores de: 0.77 para un solo diámetro
	- 0.63 para dos diámetros
	- 0.50 para más de dos diámetros.

El valor de Ha se encuentra aproximadamente a 0.4 de la longitud del tramo. partiendo de la entrada del múltiple con un solo diámetro. ya 0.5 para tramos con diámetros variados.

## Múltiples con más de un diámetro

En múltiples es común trabajar más de un diámetro a un mismo tiempo. debido a que el flujo es espacialmente variado. lo que no justifica trabajar un solo diámetro. pudiéndose obtener un diseño económico utilizando diámetros menores en los tramos finales. El procedimiento de diseño para este tipo de múltiples es como sigue:

- a- Se selecciona el diámetro y longitud máximos. tal como se describe en el aparte sobre la posición de los múltiples.
- b- Se establece el número de diámetros por tramo y la longitud correspondiente a cada diámetro;

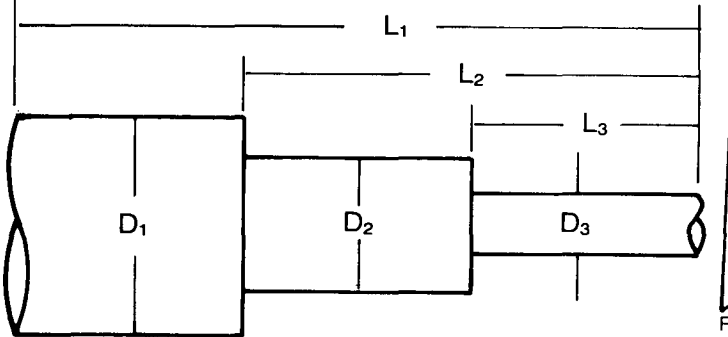

FIGURA 6. Tubería de tres diámetros.

esto está limitado por las condiciones de instalación a nivel de campo y por la caída de presión permisible.

c- Se seleccionan los diámetros y se calculan las pérdidas de cabeza de presión. Para el cálculo de la pérdida de presión en una tubería de más de un diámetro se puede emplear la siguiente expresión general:

$$
\Delta H_m = \sum_{i=1}^{n} \Delta H_i L_i D_i - \sum_{i=1}^{n-1} \Delta H_{i+1} L_{i+1} D_i
$$
 (25)

Donde:

- $\Delta H_m =$  Pérdida de carga en el tramo del múltiple con n diámetros.
- $\Delta H_i L_i D_i$  = Pérdida de carga en el tramo i y diámetro sub-i; calculada con la ec. (22).
- $\Delta H_{i+1}$  L<sub>i+1</sub> D<sub>i</sub> = Pérdida de carga en el tramo i + 1 y diámetro sub-i; calculada con la ec.  $(22)$ .

Por ejemplo si el tramo total del múltiple tiene tres tramos de diámetros diferentes (fig. 6).la pérdida de carga se calcula por la siguiente expresión:

$$
n = 3
$$
  
\n
$$
\Delta H_m = \sum_{i=1}^{3} \Delta H_i L_i D_i - \sum_{i=1}^{2} \Delta H_{i+1} L_{i+1} D_i
$$

$$
\Delta H_m = \Delta H_1 L_1 D_1 + \Delta H_2 L_2 D_2 + \Delta H_3 L_3 D_3
$$
  
- 
$$
\Delta H_2 L_2 D_1 - \Delta H_3 L_3 D_2
$$

Donde:

- $\Delta H_1 L_1 D_1 = L_2$  pérdida de carga en el tramo  $L_1$  con el diámetro  $D_1$
- $\Delta H_2L_2D_2 =$  Pérdida de carga en el tramo  $L_2$  con el diámetro **D**<sub>2</sub>.

 $\Delta H_2L_2D_1$  = Pérdida de carga en el tramo  $L_2$  con el diámetro  $D_1$ .

 $\Delta H_3$ L<sub>3</sub>D<sub>2</sub> = Pérdida de carga en el tramo L<sub>3</sub> con el

# *Cabezal de control*

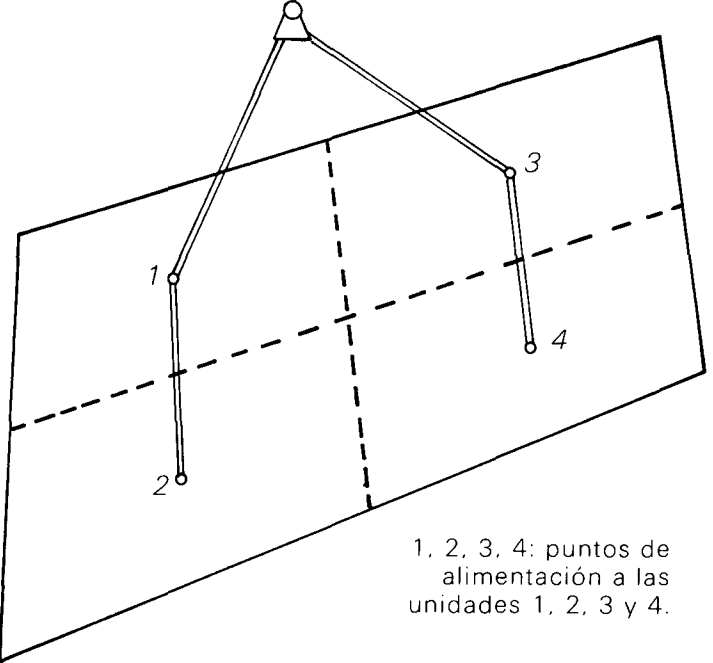

FIGURA 7. Conducción del agua de riego desde el cabezal de control hasta cada una de las cuatro unidades en que está dividida el área total (hipotético).

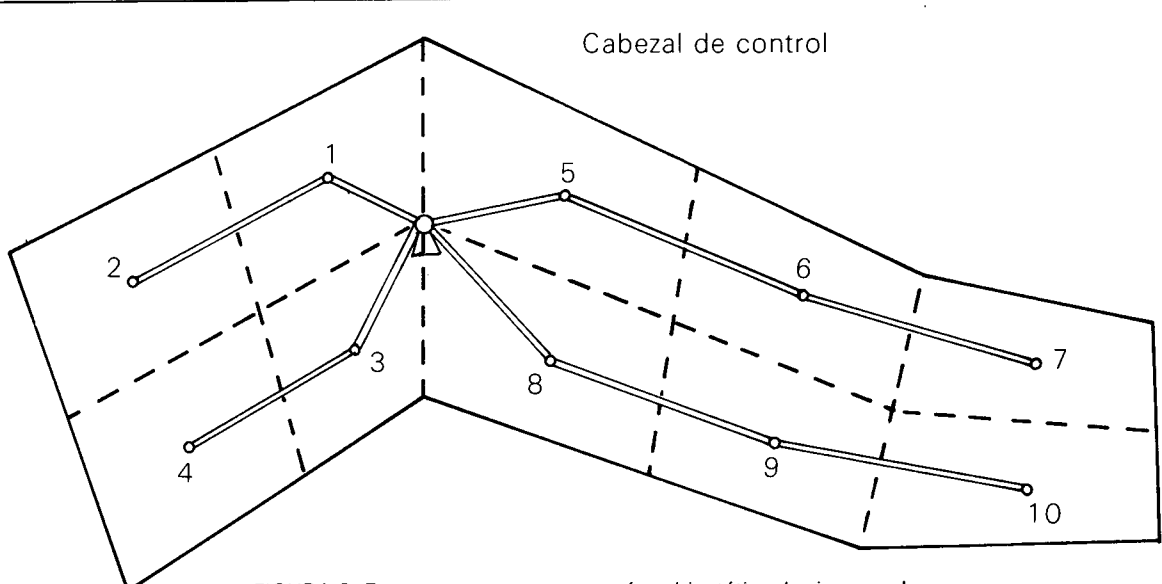

FIGUR.A.8. Esquema que muestra un área hipotética de riego, en la cual se localiza el cabezal de control y las conducciones desde el cabezal hasta cada una de las unidades.

## diámetro D<sub>2</sub>.

## **Selección del diámetro del subprincipal**

El procedimiento de diseño de esta tubería sigue las mismas normas de diseño de cualquier conducto a presión, con flujo uniforme, teniendo en cuenta que por este ducto se transporta agua que en un momento dado es una solución salina (cuando se utiliza el sistema de riego para fertilizar) y que por tanto se deben seleccionar materiales que ofrezcan resistencia a la corrosión. La ecuación de Marquardt (ec. 16) es muy útil para la selección económica de los diámetros de los subprincipales.

# **Diseño de la conducción hasta la unidad**

Su diseño se basa en el análisis de las diferentes alternativas de conducción del agua de riego, desde el cabezal de control hasta cada unidad (fig. 7).

El diseño más económico implica los siguientes aspectos:

- a- El agua de riego debe recorrer la menor longitud posible antes de ser entregada a la unidad.
- b- Utilización de dispositivos de control de flujo y presión.

Como metodología para el diseño de esta conducción se recomienda la dada por la Organización para Diseño de Sistemas de Riego Colectivo por Aspersión, debido a que ha dado buenos resultados hidráulicos y económicos.

El procedimiento es como sigue:

- a- Se supone que todas las tuberías (conducciones desde el cabezal hasta la unidad) tienen el mismo diámetro y se busca por consiguiente el más corto.
- b- Se calcula el diámetro de las tuberías y luego se cambia el diseño precedente alargando las tuberías de diámetros pequeños.

# **Diseño** más **corto**

Para elaborar este diseño se debe tener en cuenta la 48 Ingeniería e Investigación

siguiente regla:

"El ángulo formado por dos tuberías debe ser mayor o igual a 120°".

Se pueden presentar situaciones en que se deseen unir tres o más puntos (cada punto corresponde al lugar de conexión y alimentación de una unidad de riego, fig. 8).

Para reunir tres puntos se pueden dar 2 situaciones (fig. 9).

En la figura 9a. la alimentación de By C sería por el tramo AB o los puntos A y B pueden ser alimentados por el tramo BC.

En el caso mostrado en la fig. 9b. la alimentación de By C puede ser por el tramo AO, pero se puede dar cualquiera de las otras dos alternativas.

Para reunir 4 puntos se pueden dar varias situaciones (fig. 10).

Dado que se van a corregir las distancias, se

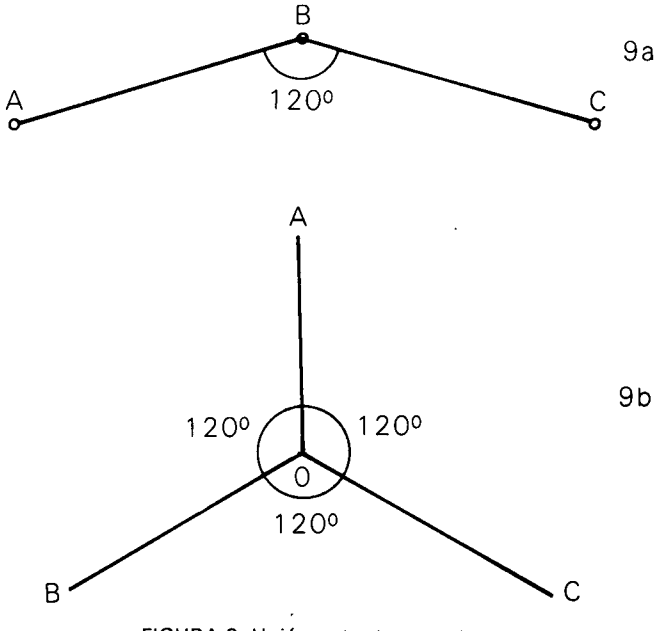

FIGURA 9. Unión entre tres puntos.

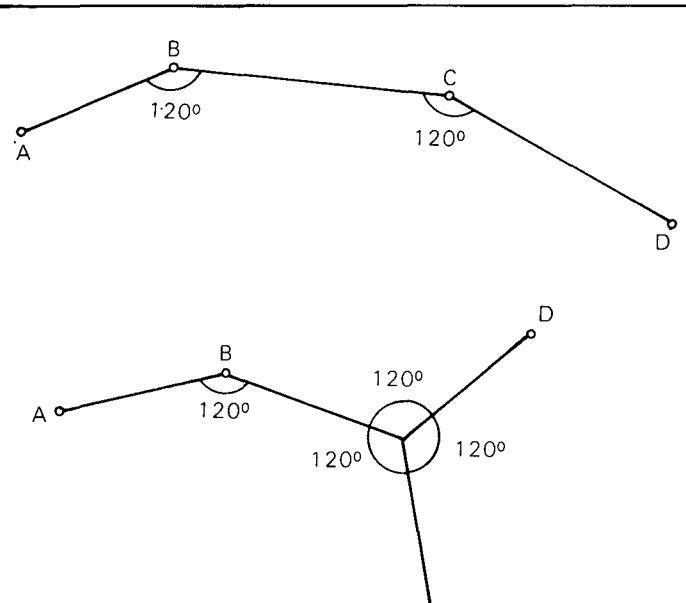

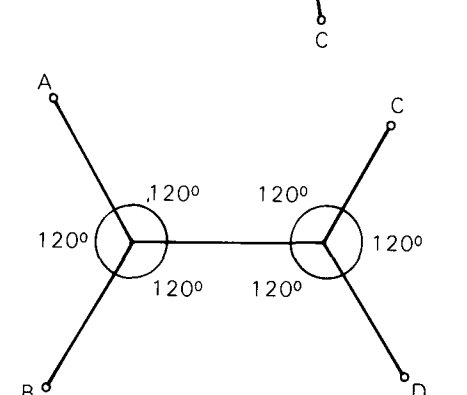

FIGURA 10. Diferentes formas de conexión entre cuatro puntos.

recomienda retener el diseño que aporta una parte de igual orientación y que presenta la más grande longitud.

Para reunir cino o más puntos se procede en forma análoga. Para este trabajo se requiere como única herramienta un par de papeles transparentes que tengan dibujadas tres rectas unidas en un punto común y formando un ángulo de 120° entre rectas.

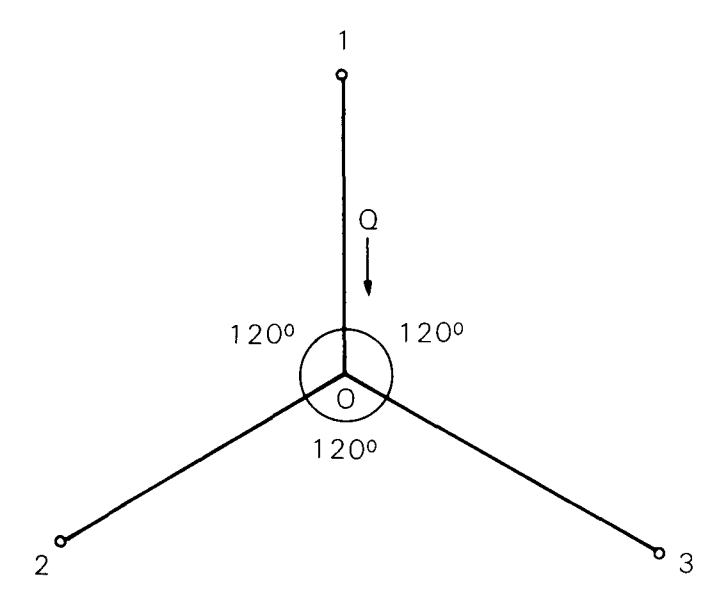

FIGURA 11. Conducciones desde el punto 1 hasta los puntos 2 y 3 (correspondientes a la toma de las unidades 2 y 3).

## Selección más económica

Consta de dos pasos:

- a- Determinar los diámetros de las tuberías, para lo cual se procede de igual forma que en el diseño de subprincipales.
- b- Corregir el diseño de la red, tratando de reducir los diámetros gruesos a un valor cercano al valor de los diámetros pequeños. Para esto debe tenerse en cuenta las siguiente regla:

"El diseño más económico debe mantenerse cerca del diseño más corto, solamente los ángulos de los diferentes trazos son modificados".

# Procedimiento;

'Tomar tres puntos reunidos (Fig. 11) formando ángulos de 120 grados entre conducciones.

Construir una tabla con los costos de cada tramo (Tabla 2).

Tabla 2 Tabla de diámetro contra costos

| Tramo   | Diámetro<br>mms. | Costo<br>Ś |
|---------|------------------|------------|
| O-1     | 1 ר              | Ր 1        |
| $0 - 2$ | D2               | C2         |
| $0 - 3$ | רח               | CЗ         |

Se construye un triángulo cuyos lados sean proporcionales al costo de la tubería (Fig. 12).

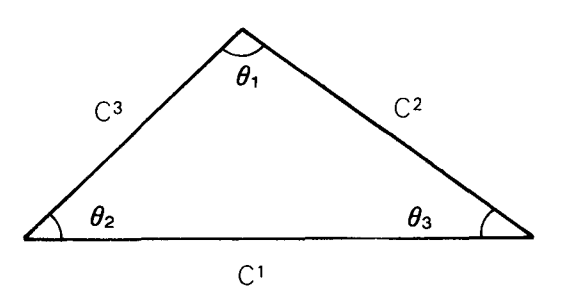

FIGURA 12. Triángulo de costos.

A partir del triángulo de costos se dibuja sobre el proyecto del diseño el triángulo 2, 3, C (Fig. 13).

Se dibuja un arco de círculo que pase por los puntos 2, 3, C y completando el círculo se encuentra su intersección con el tramo 0-1 . El punto de intersección (O') corresponde a la conexión buscada.

Se ha demostrado en la práctica, que este punto (O') encontrado así da como resultado un diseño económico e hidráulicamente eficiente.

## Diseño del cabezal

Para el diseño del cabezal de control se considera el gasto de las unidades que funcionan a un mismo tiempo, gasto que corresponde a la capacidad del sistema; la misma consideración se hace para la presión de trabajo. Para el cálculo deben tomarse las unidades localizadas en las condiciones más críticas.

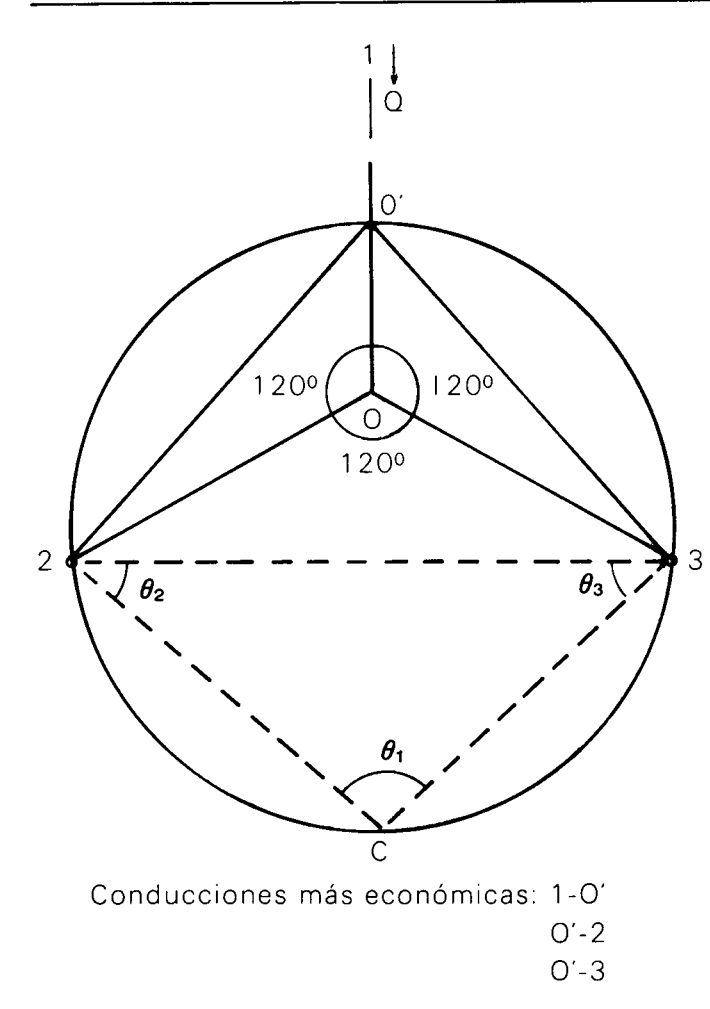

FIGURA 13. Obtención de longitudes más económicas a partir del triángulo de costos.

# **OBSERVACIONES**

Todos los cálculos indicados se simplifican con el uso de un computador, el cual permite verificar diferentes alternativas en un tiempo que puede llegar a ser menor al empleado en el cálculo manual.

Respecto a los resultados que se pueden obtener de un diseño, cabe anotar que no basta con elaborar un diseño que sea económico e hidráulicamente eficiente, sino que se deben tener en cuenta varios aspectos como son:

- a- Cuando el sistema esté funcionando, deben mantenerse las presiones de diseño; esto se logra mediante el uso de dispositivos de control y medida de presión y flujo.
- b- Debe hacerse un adecuado mantenimiento en los filtros del sistema, así como en las líneas regantes.
- c- Deben aplicarse las láminas de riego adecuadas para no crear problemas de déficit o exceso de humedad, siendo más críticos en los sistemas de riego .por goteo los déficits que los excesos.
- d- En la medida de lo posible se deben instalar sistemas de control automático basados en tiempo y/o en volumen.

## **BIBLlOGRAFIA**

KELLER, J. and KARMELI. D. 1974. Trickle Irrigation Design Parameters. Transactions of the ASAE. pg. 678-684.

KARMELI. D. and Keller, J. 1975. Trickle Irrigation Design. California, Raind bird sprinkler Mfg. Corp.

ESCOBAR, M; PEÑA, E. Y RAMIREZ. C. 1979. Diseño de Sistemas de Riego por Goteo. Tercer Seminario Latinoamericano sobre Riego por Goteo. Documento técnico Nº 24. Pg. 421-442.

ULLOA. A. 1980. Análisis de algunos factores hidráulicos que afectan

el diseño de laterales en riego por goteo. CIDIAT. Tesis de Ms. OLIVEIRA, C. 1978. Hidráulica de gotejadores e de linhas laterais para irrigacao por gotejamento. Vicosa. Universidad Federal de Vicosa. 72 p. Tese Ms.

BONNAL. C. 1976. Manual de Riego Colectivo por Aspersión. Francia. Organización de Cooperación de Desarrollo Económico. 120 p SOTELO AVILA, G. 1979. Hidráulica General. Vol. 1, Editorial Limusa México.